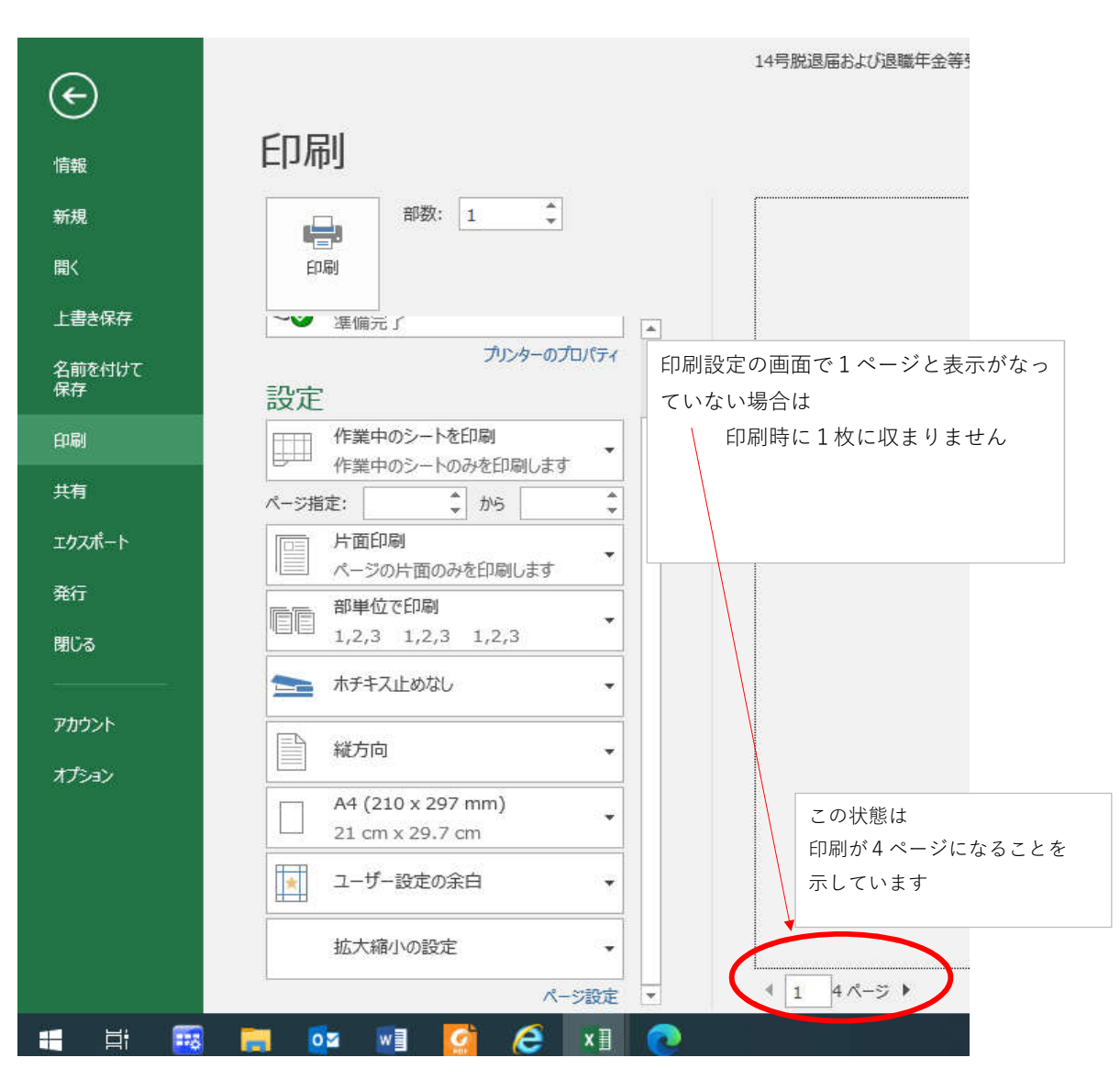

## **様式の入力が完了して印刷をする時に1枚に収まらない時の対応**

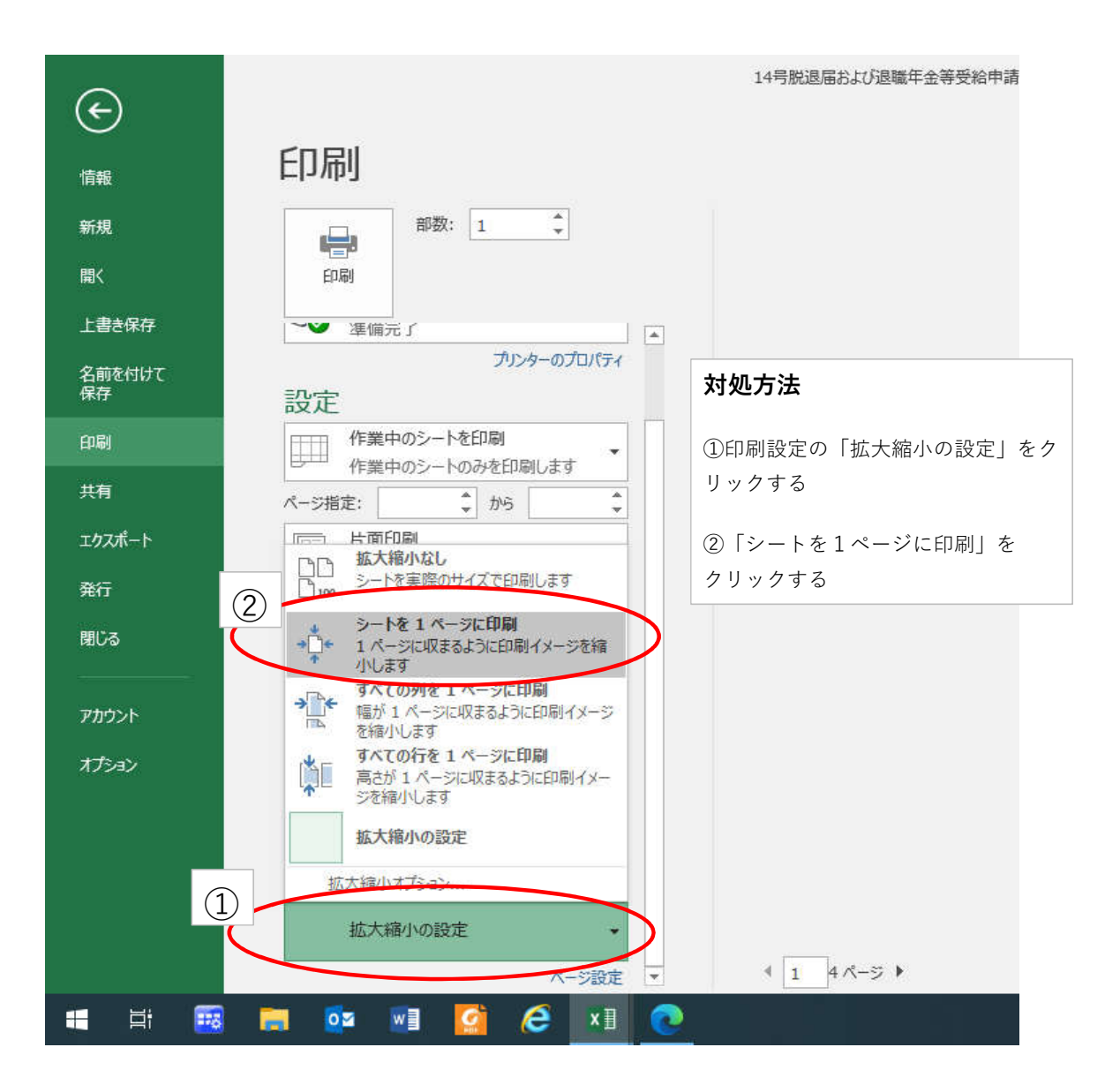

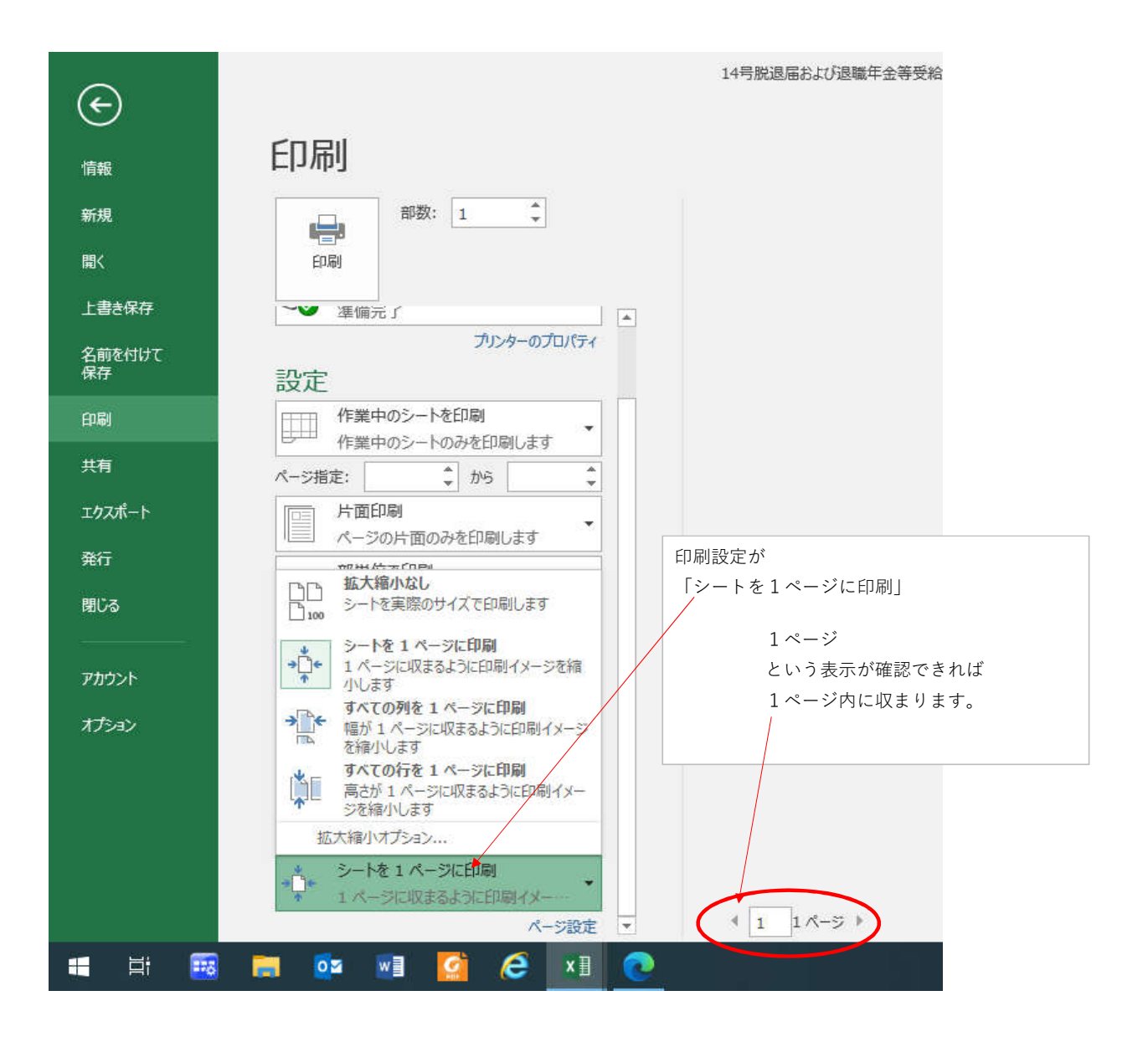